#### **The HABITATS Approach to Build the INSPIRE Infrastructure**

Karel Charvát, Otakar Čerba, Štěpán Kafka, Tomáš Mildorf, and Přemysl Vohnout Help Service Remote SensingNeusiedl am See, October 9 2013

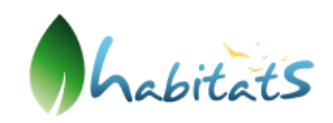

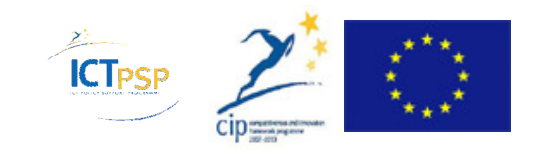

# Technological objectives

- Data modeling and transformation
- Architecture design and implementation

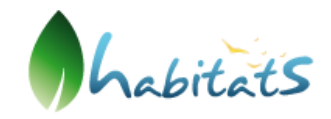

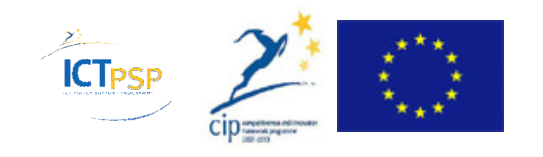

# Data Models and Transformation

#### Process

#### **Input and information sources:**

- $\Box$ Content from project partners (questionnaires, inputs to deliverable),
- $\Box$ Reports from the EU level, INSPIRE TWG BR-HB-SD,
- $\Box$ Information from D3.1, D3.2 and INSPIRE TWG BR-HB-SD discussions,
- $\Box$ Analysis of good practice from other EU projects such as Plan4all, Humboldt

#### **Main tasks:**

- □ To assist end users to describe their current models using interactive □ modelling tools
- □ To dev<mark>elo</mark>p training materials and provide training sessions for users.
- To design the main transformation processes required for data sets, based on the requirements activities

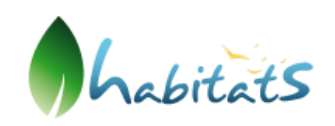

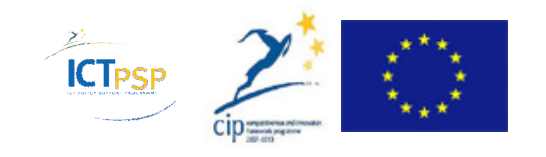

# Basic Transformations

#### Two solutions for data merging

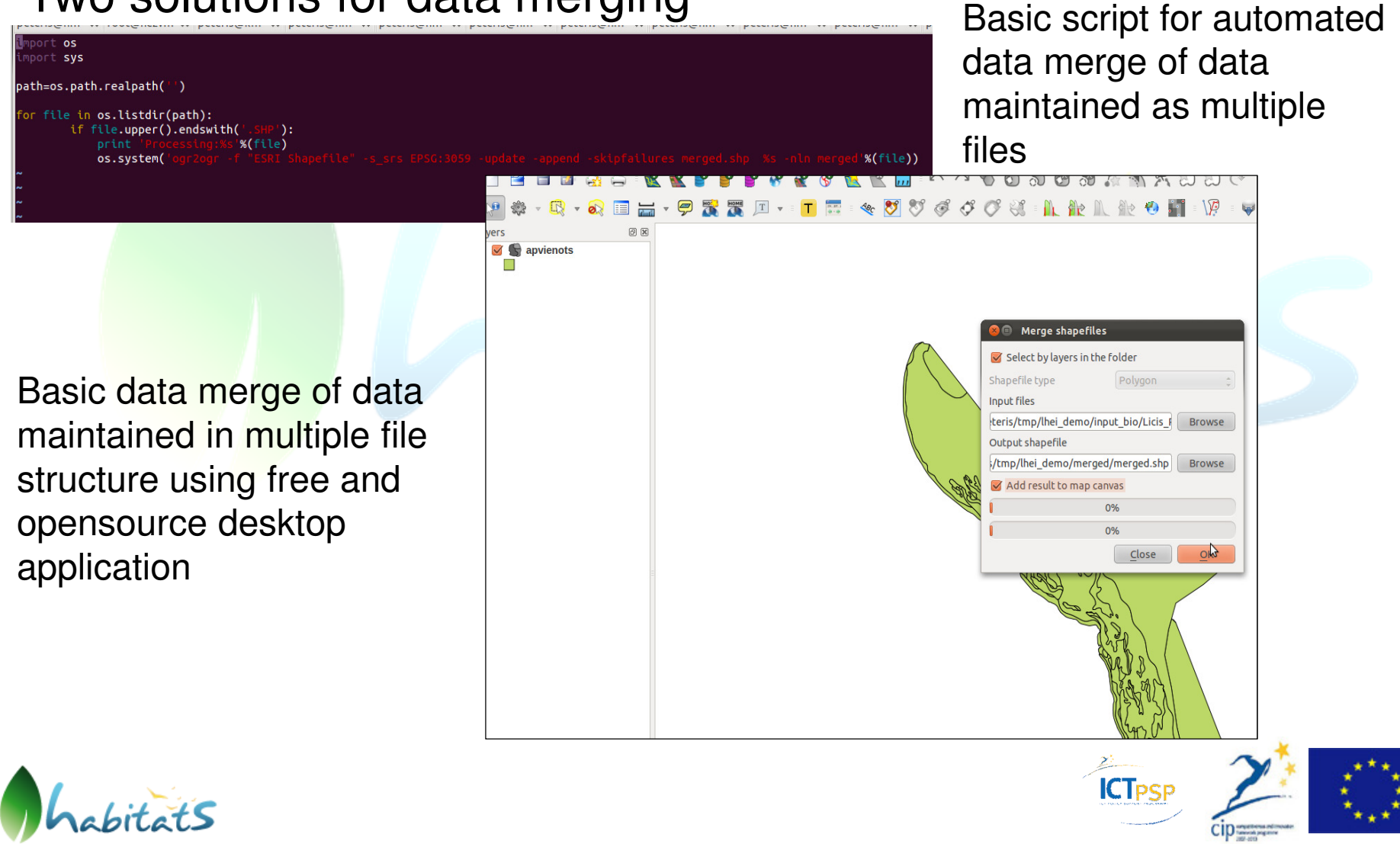

# Basic Transformations

#### Two solutions for data extracting

**OL Editor Graphical Query Builder** -- Break multipolygons into single polygons SELECT a biotope as biotope, (a.p geom).path[1] As path, (a.p geom).geom As the geom FROM (SELECT biotope, ST Dump(the geom) from my biotopes) AS a;

Basic SQL script for geometry extraction from multigeometry, further can be used as one setep in larger data transformation process

Basic geometry extraction from multigeometry using free and opensource desktop application

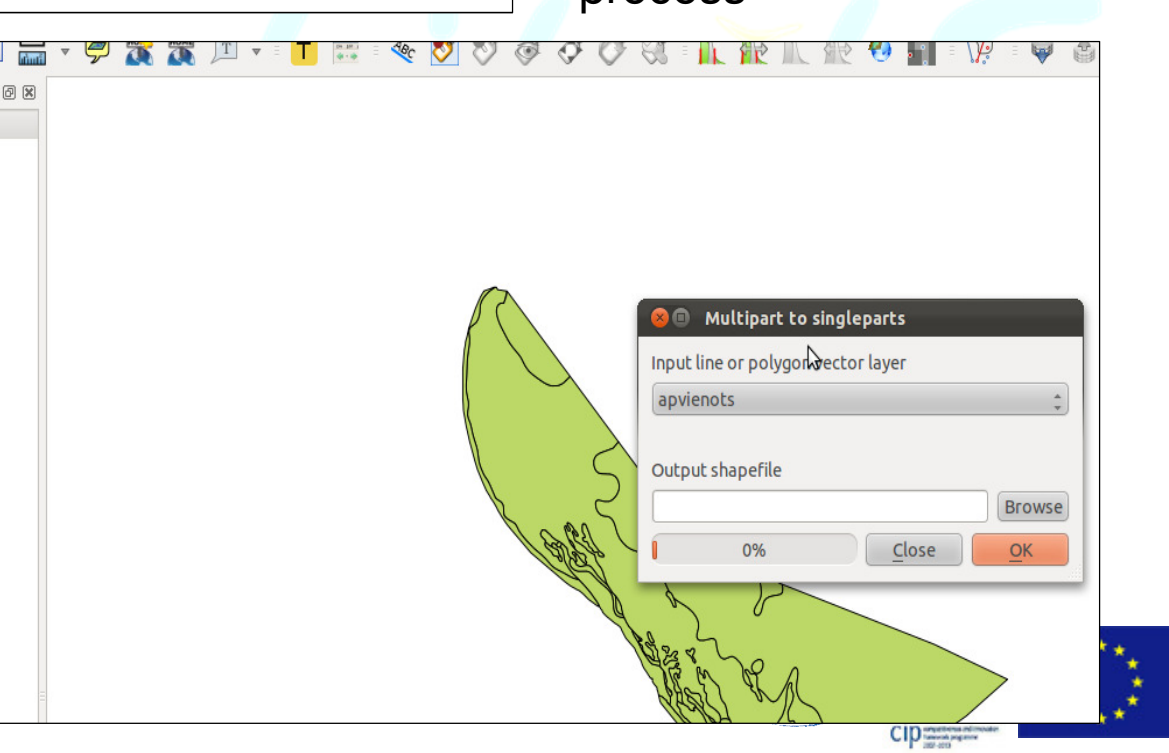

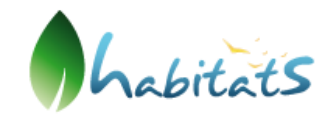

# Advanced Transformations

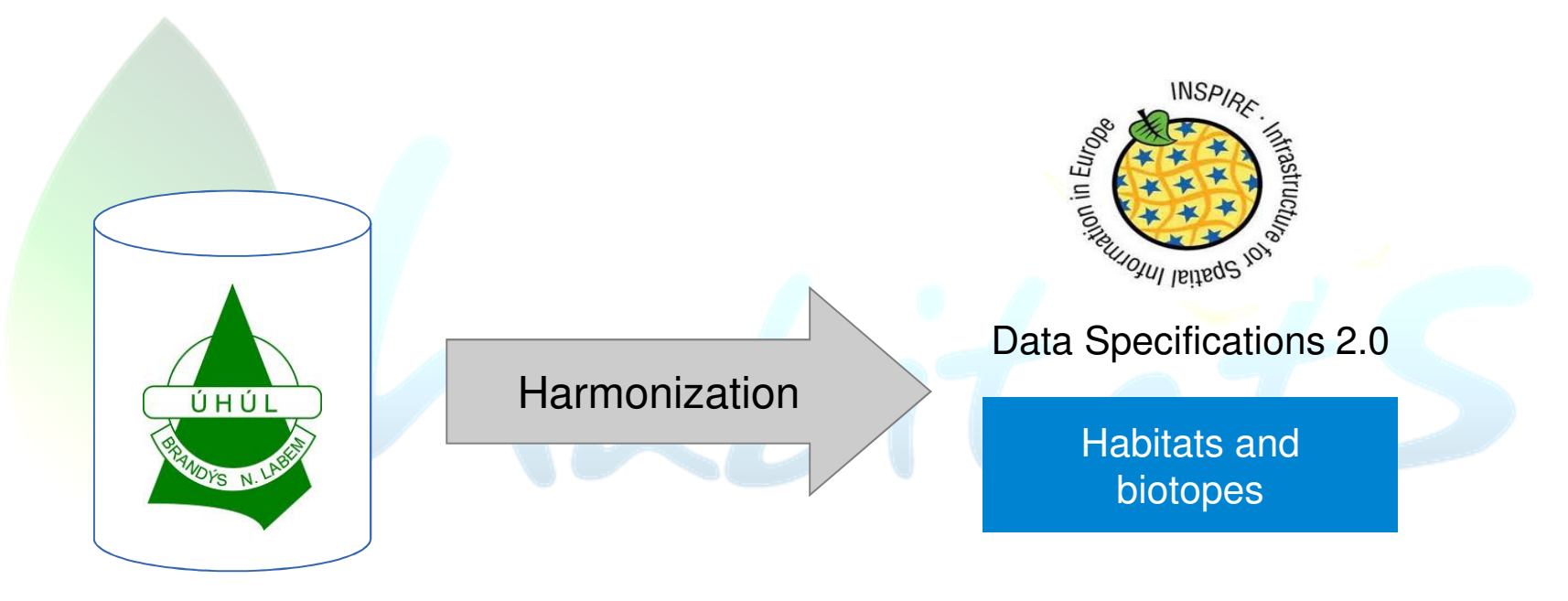

FMI Data

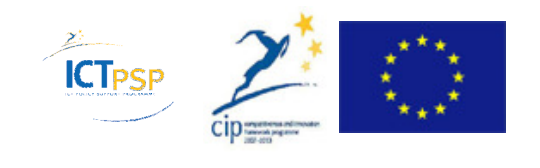

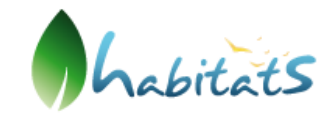

# Advanced Transformation –Schema

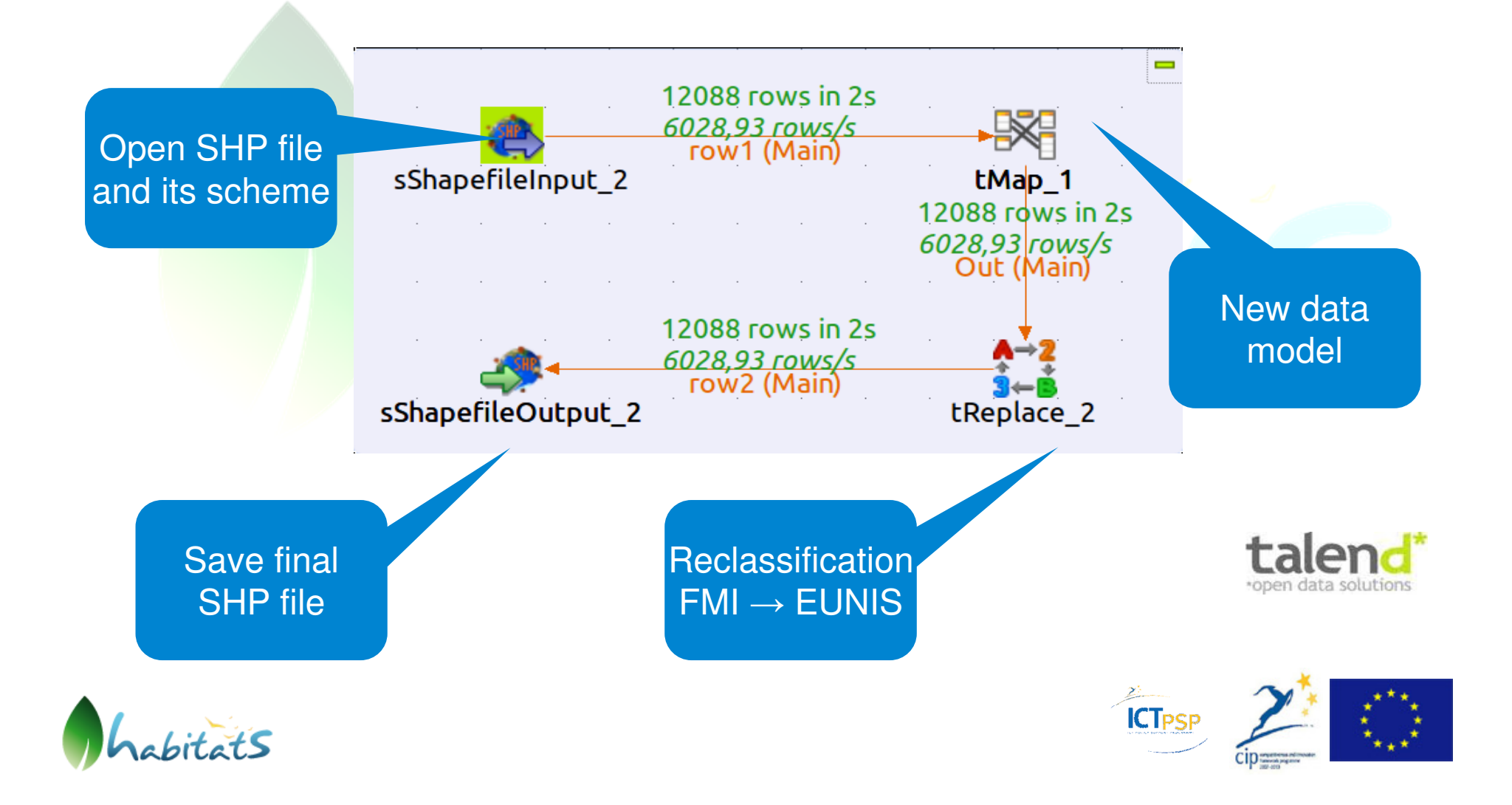

# New Data Model

#### **Existing FMI data model +**

referenceHabitatTypeId: CharacterString referenceHabitatTypeScheme: ReferenceHabitatTypeSchemeValuelocalSchemeURI: URIlocalNameValue: CharacterString

geometry: polygon referenceHabitatTypeId: eunis\_value referenceHabitatTypeScheme: eunis localSchemeURI: link\_to\_FMI\_classificationlocalNameValue: FMI\_classification\_value

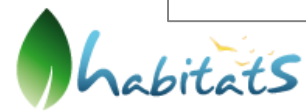

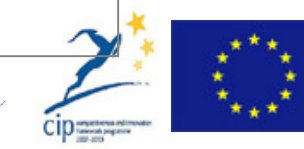

**ICT<sub>PS</sub>** 

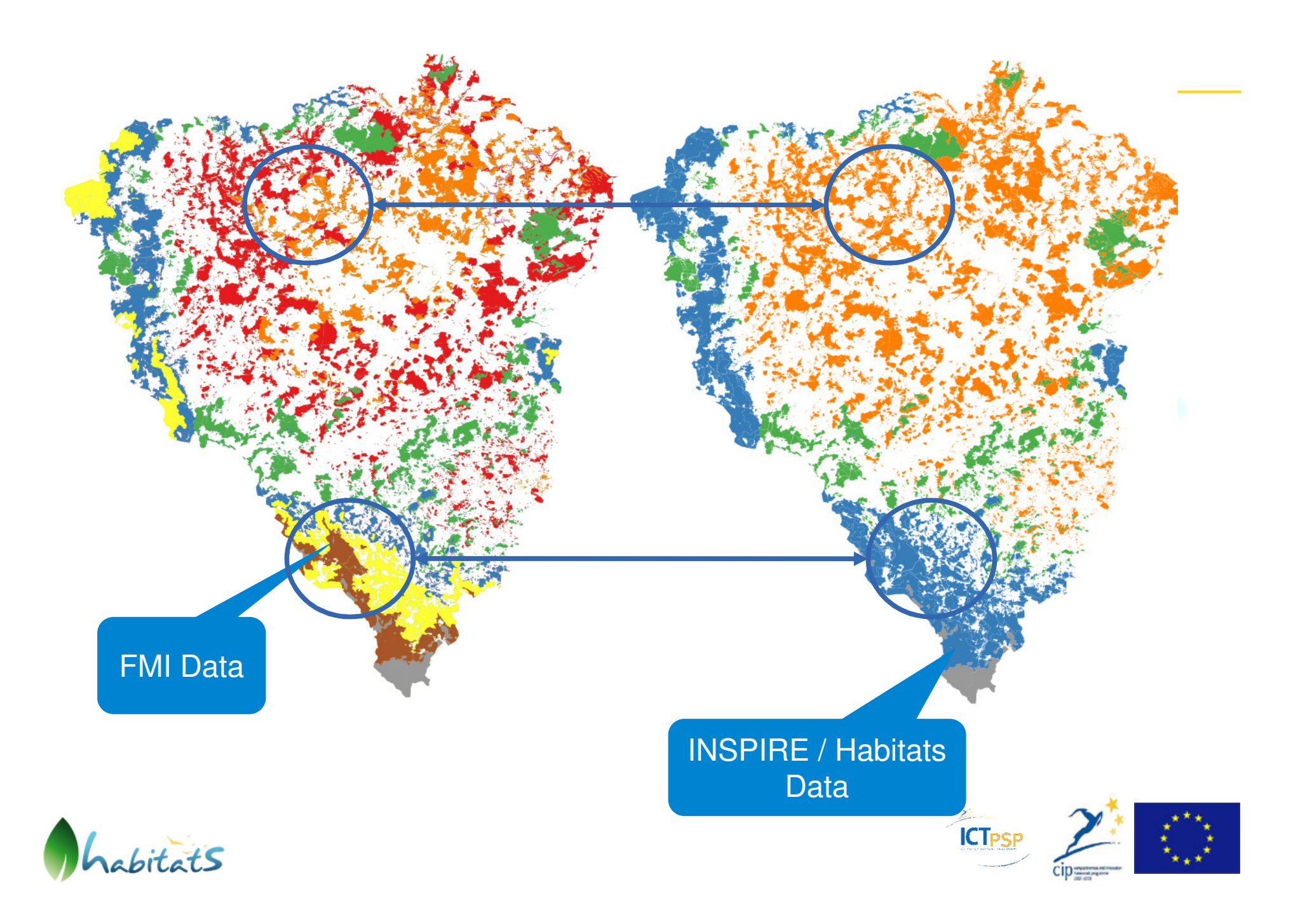

## Changing Architecture Paradigm

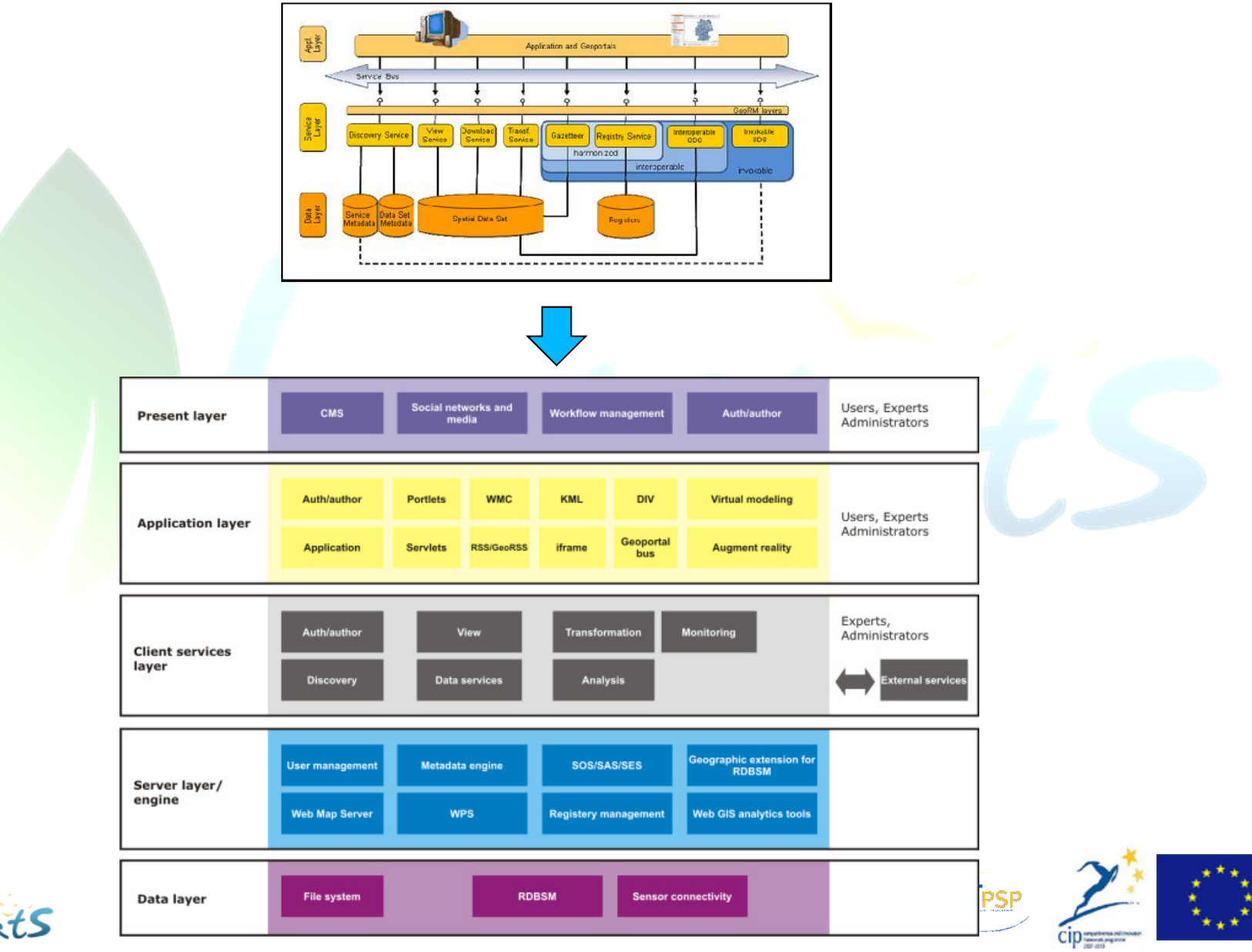

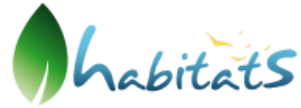

## Reference Laboratory (RL)

The HABITATS Reference Laboratory is <sup>a</sup> central hub with the support of global data, but also supporting cross scenarios implementations, and the HABITATS pilot applications, as implementations of single HABITATS pilot cases, which will also be used for testing the sharing of local data and metadata.

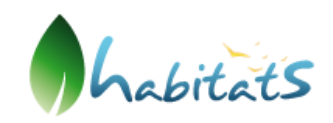

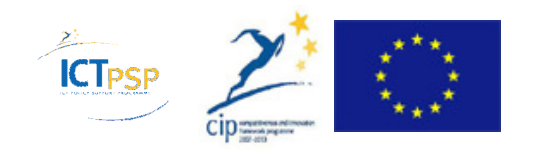

## Relation of RL to Pilots

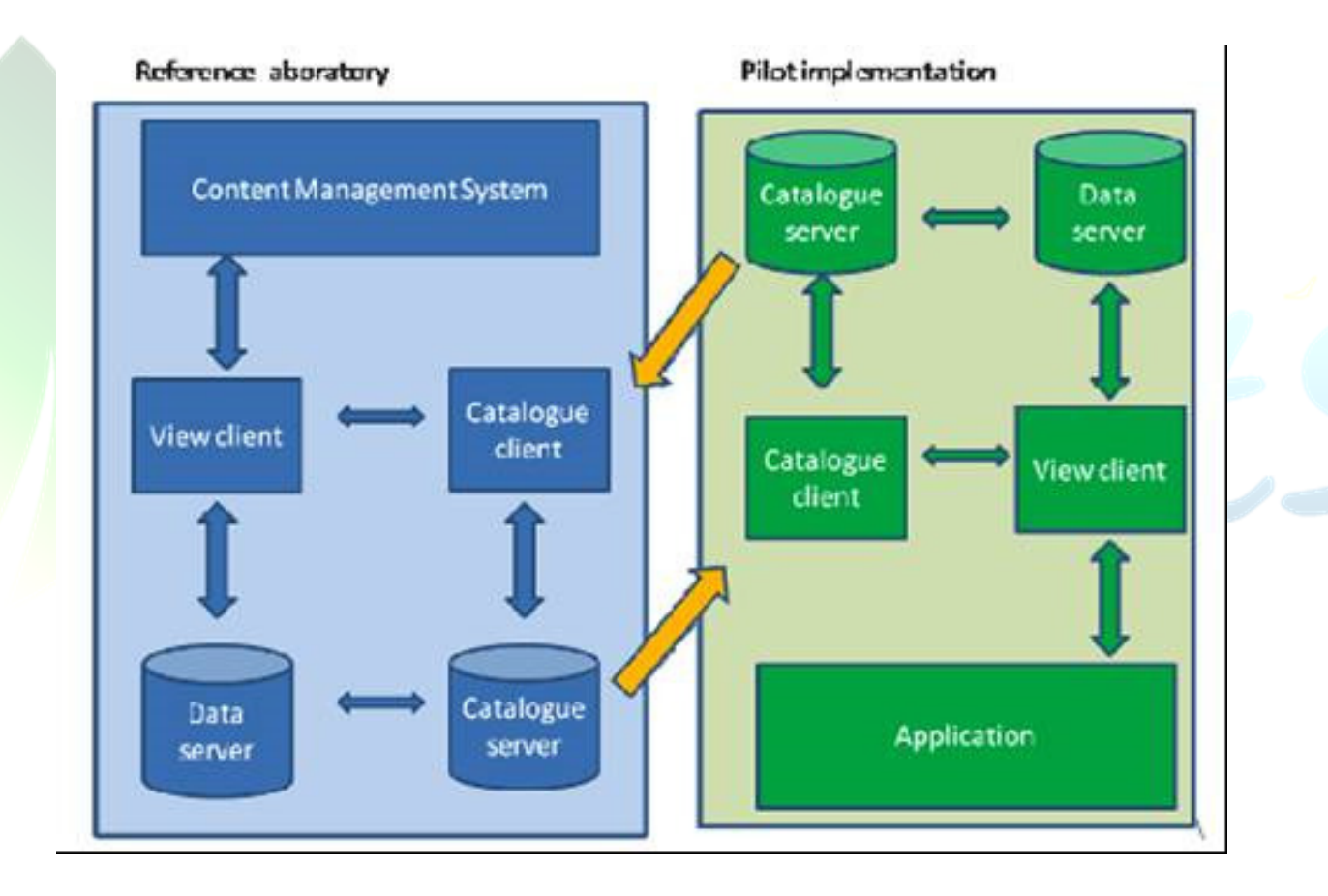

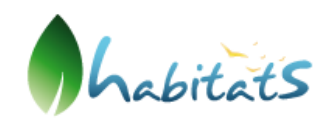

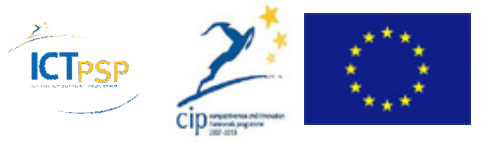

## RL Architecture

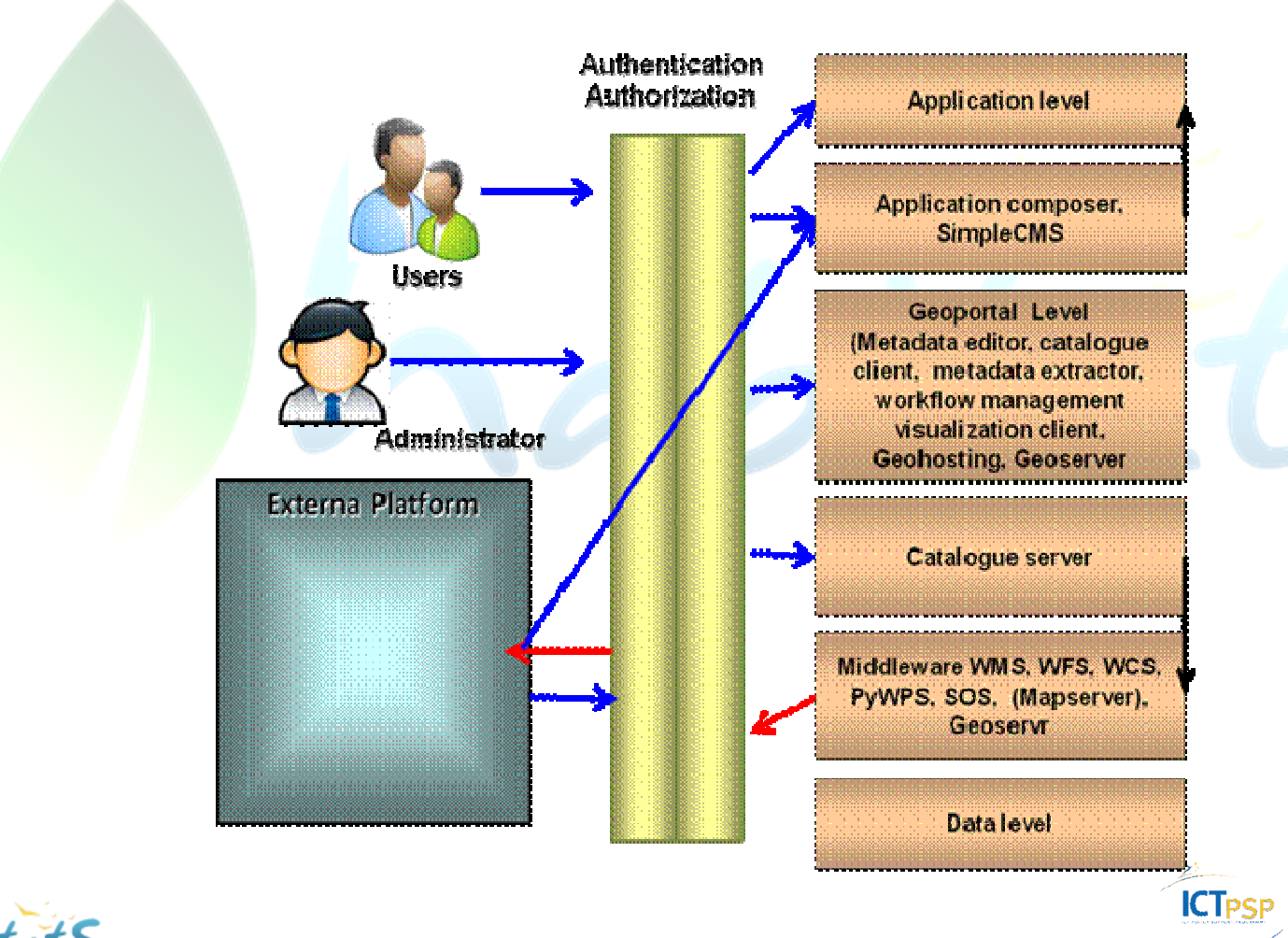

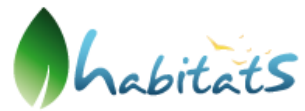

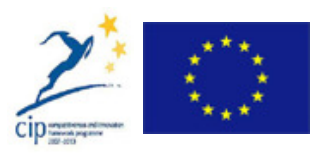

# RL Advanced Principles

RL includes all basic Geoportal Functionality, but

- $\Box$ Supports work with maps, not only with services,
- $\Box$ Extends the INSPIRE services – use of KML,
- $\sqcup$ Includes possibilities for Open Linked Data,
- $\Box$  includes an option for embedding objects into HTML web sites.

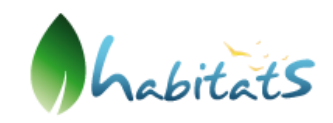

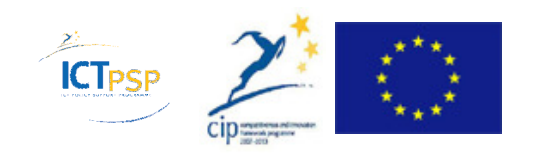

# RL Approach

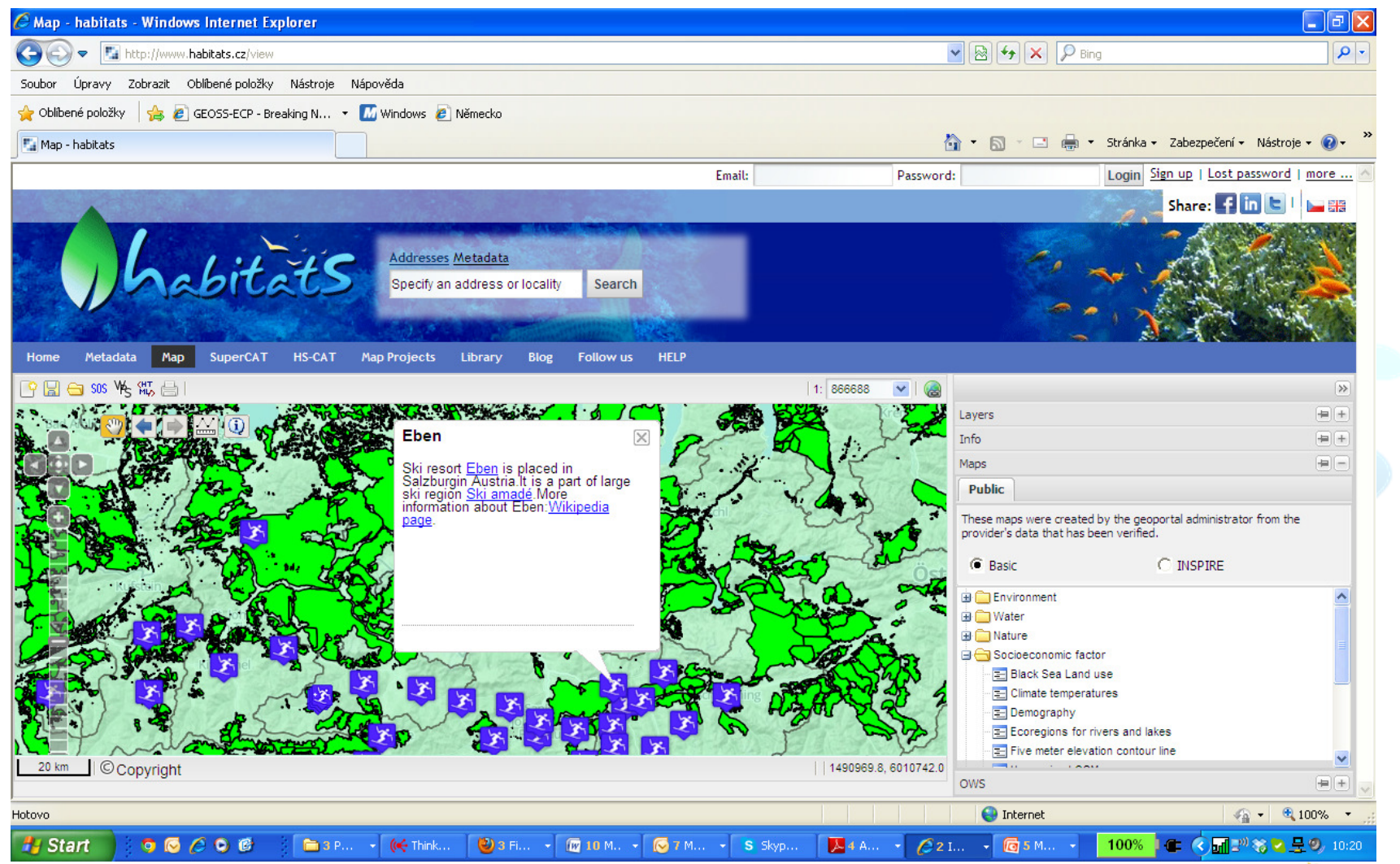

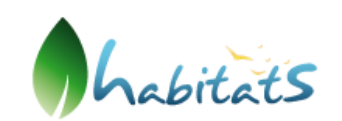

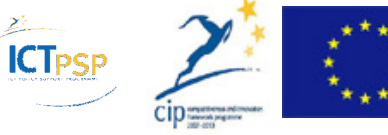

## RL Approach

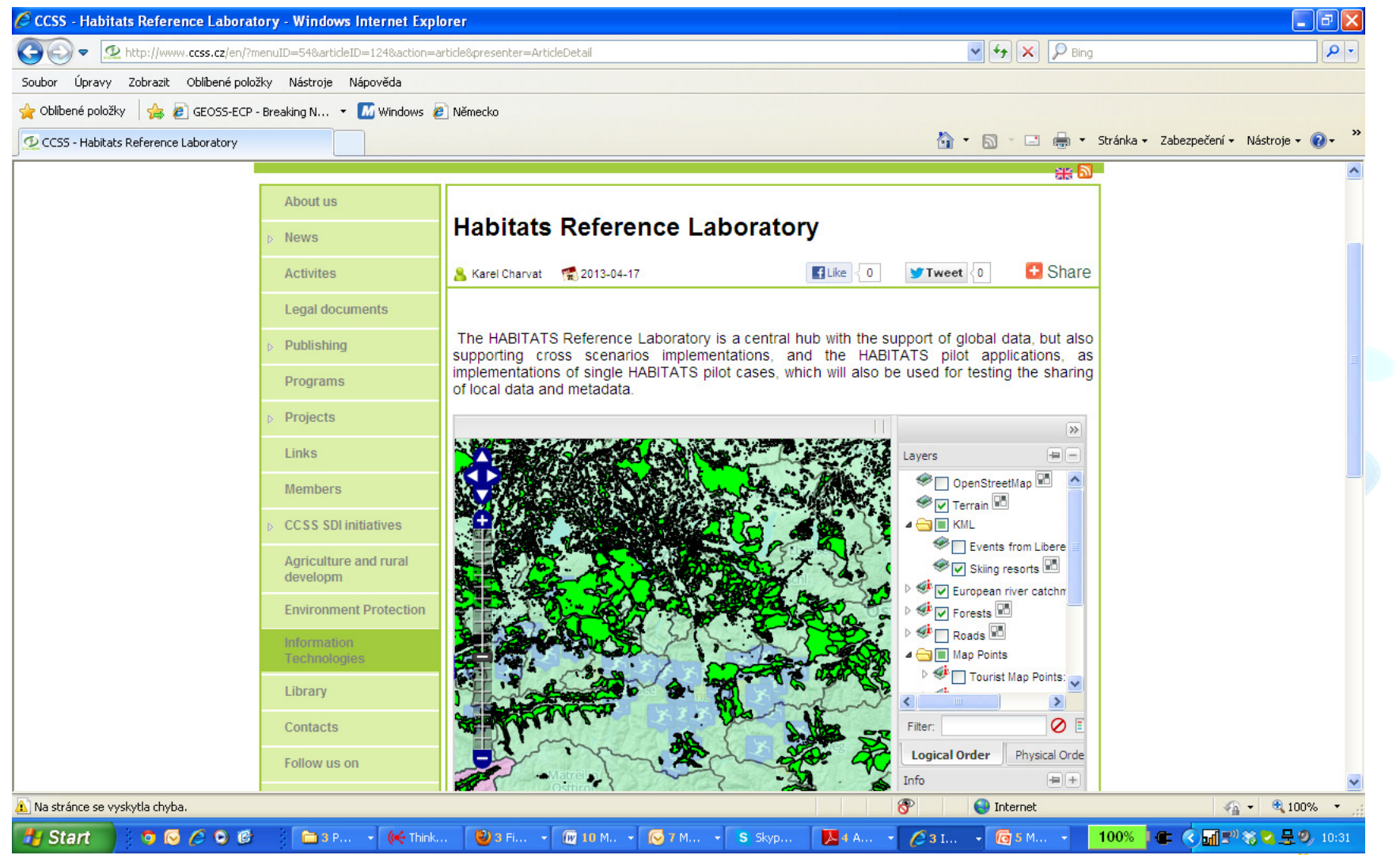

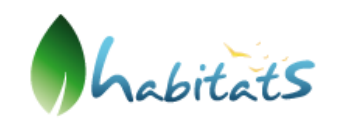

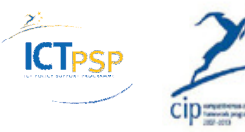

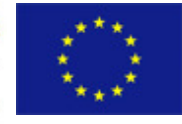

## RL Approach

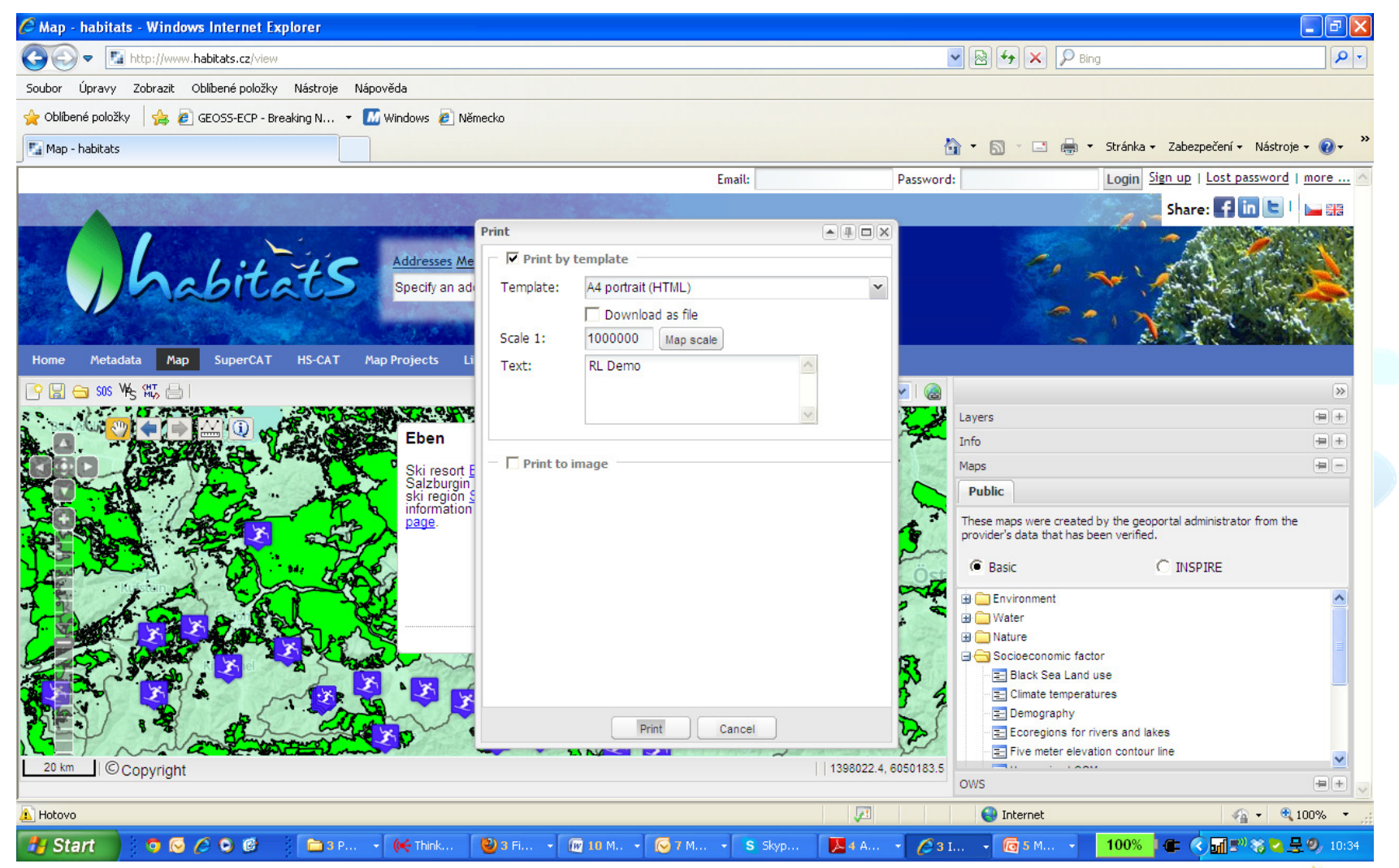

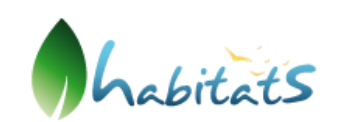

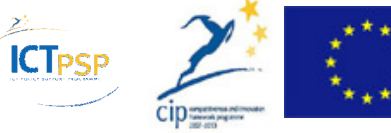

### WordPress GeoBlog

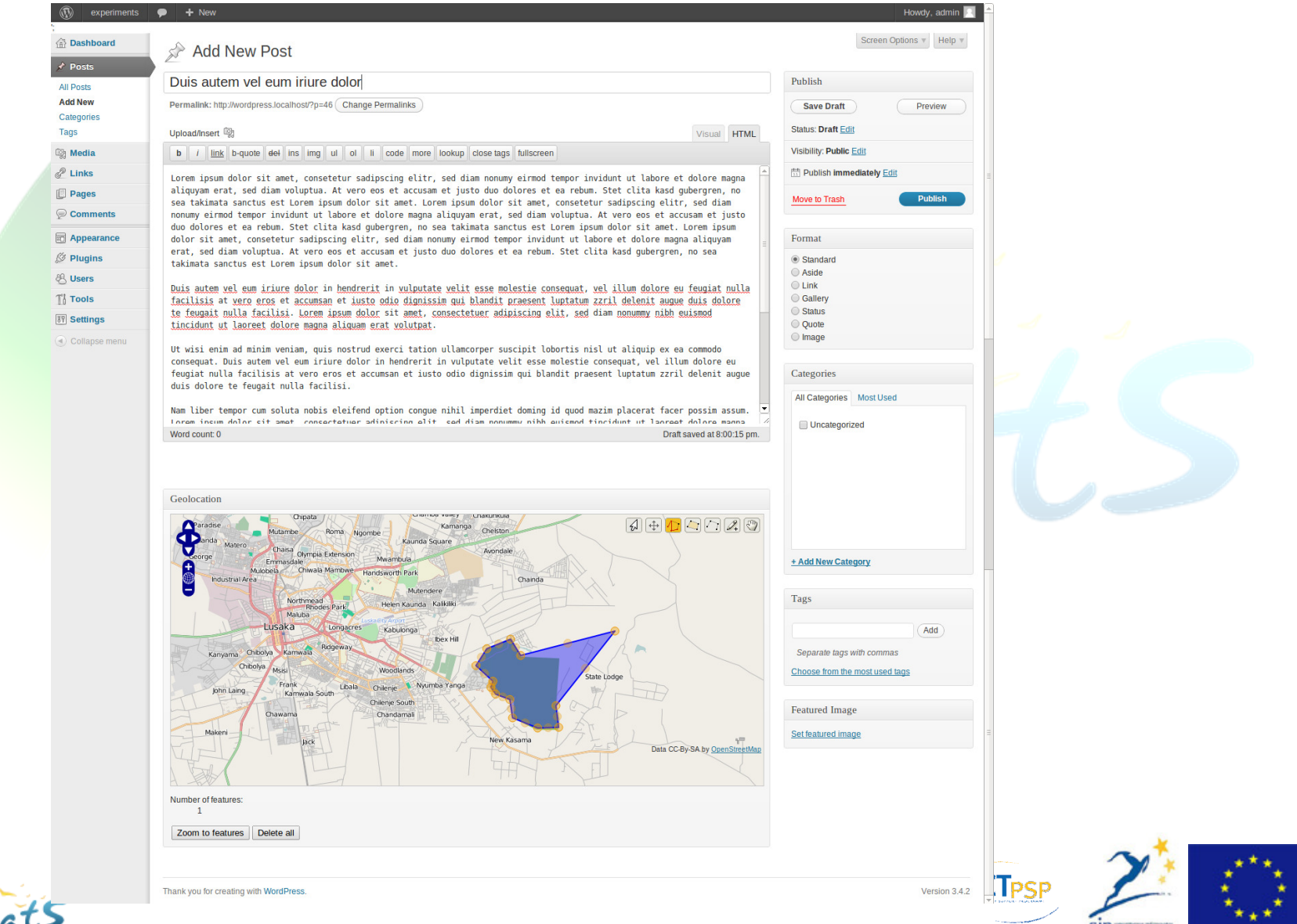

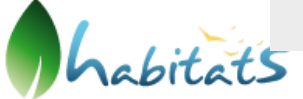

### INSPIRE in Pocket

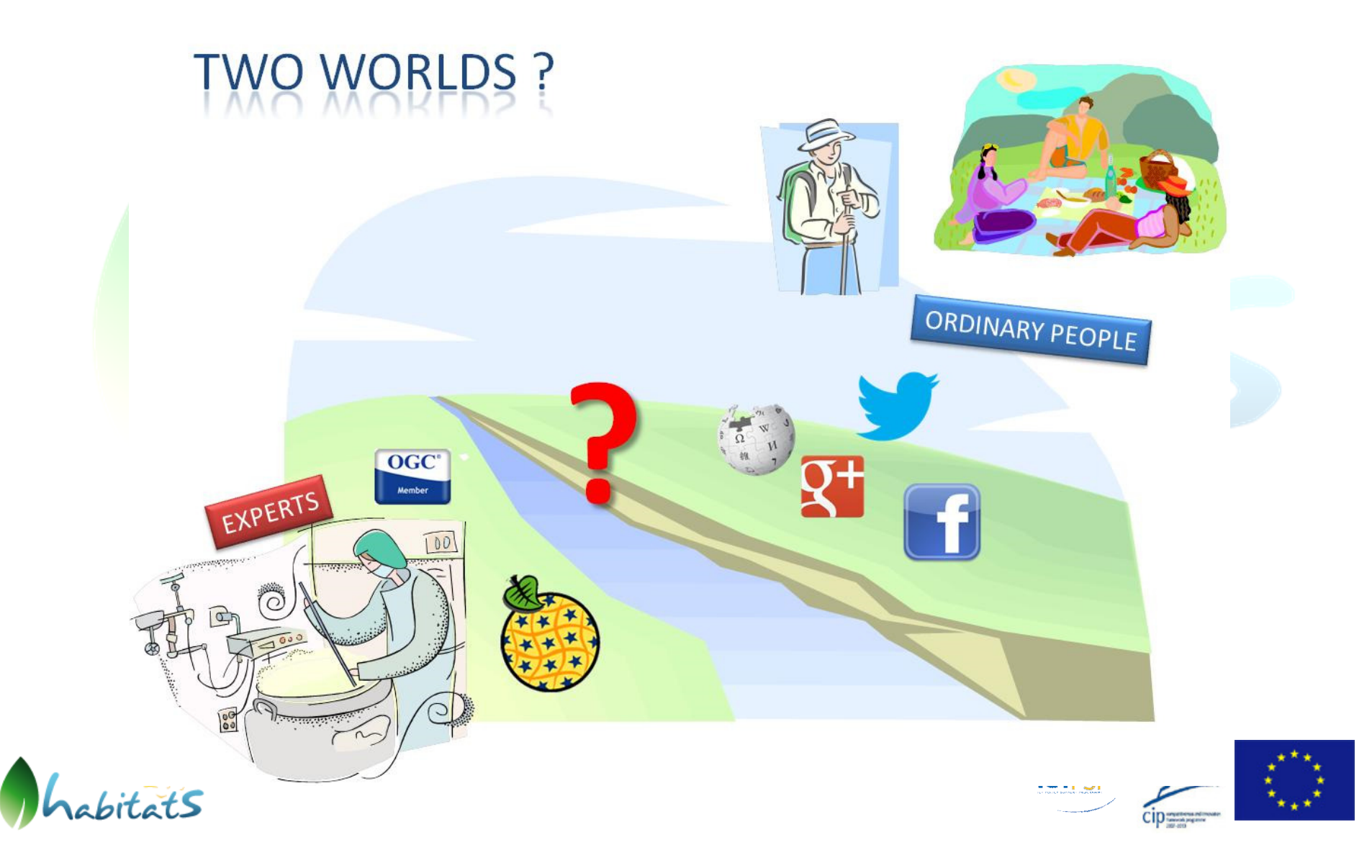

# **Motivation**

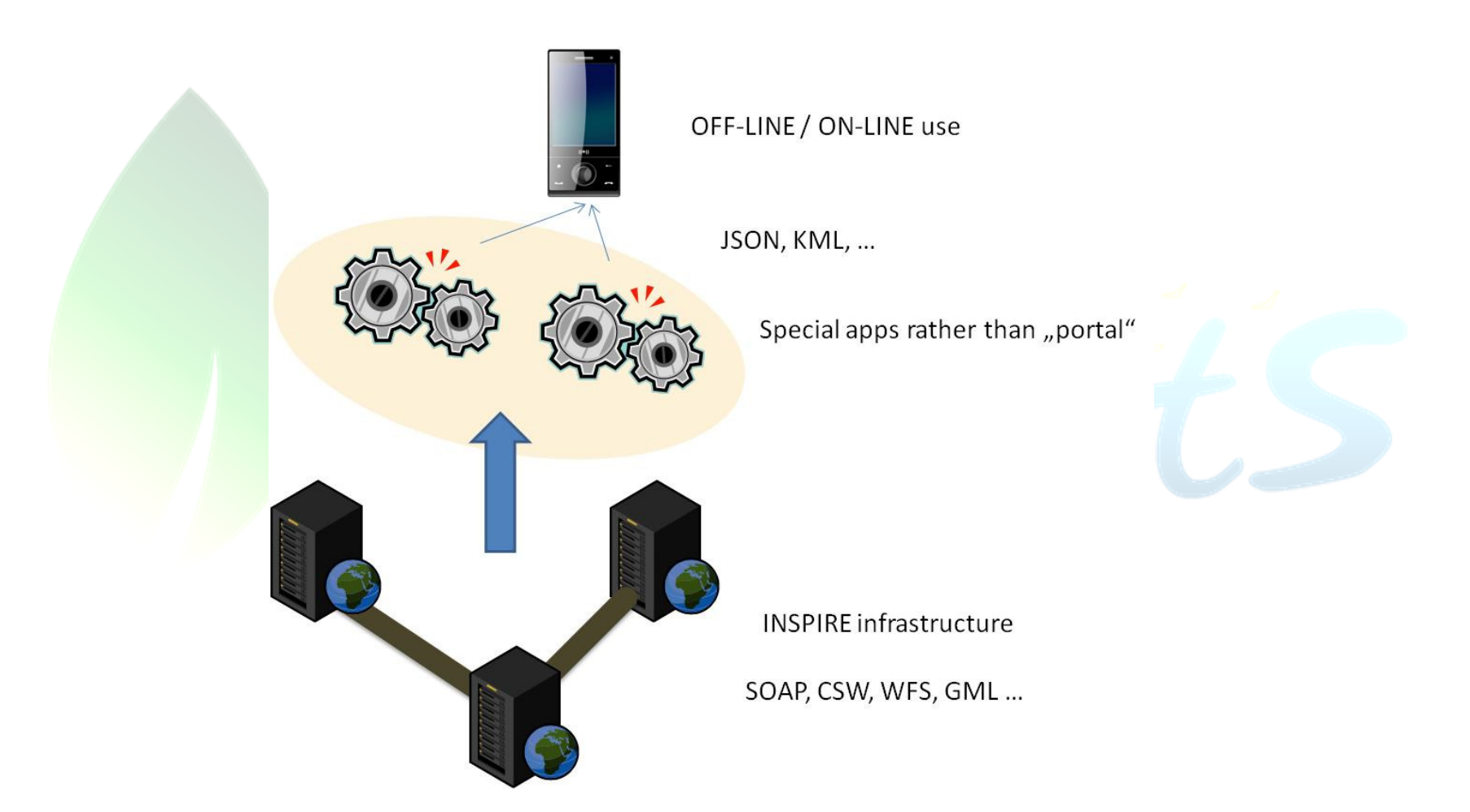

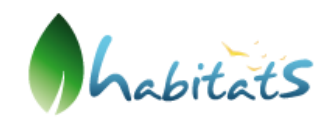

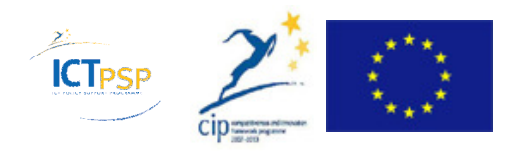

## **SuperCAT**

For end-users operating services are crucial

 $\Box$  Availability

Quality – service / data / metadata

Preparing catalogue of "clean services" to ensure availability First step - only WMS

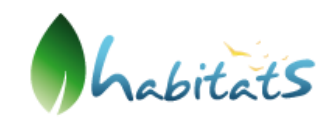

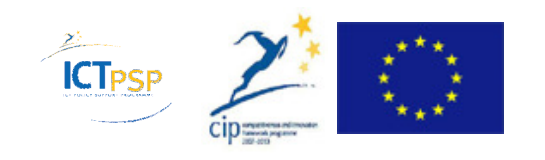

# Establishment of SuperCAT

Harvesting existing catalogues

Catalogues CSW 2.0.2 ISO AP 1.0

Only services (type=service)

Periodically (P1D)

**Sources** 

**Q** GEOSS registry

**Q INSPIRE** geoportal

**□ Catalogues we know about** 

Problems

**□** No central catalogue / we don't know about services

□ Classical search engines did not succeed

**□ Many catalogues do not response** 

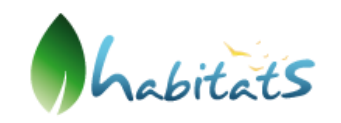

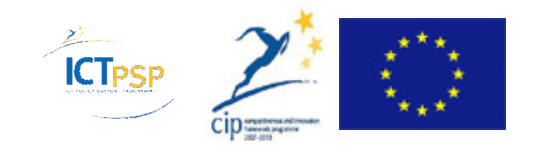

### Steps Towards INSPIRE in PocketHS-CAT

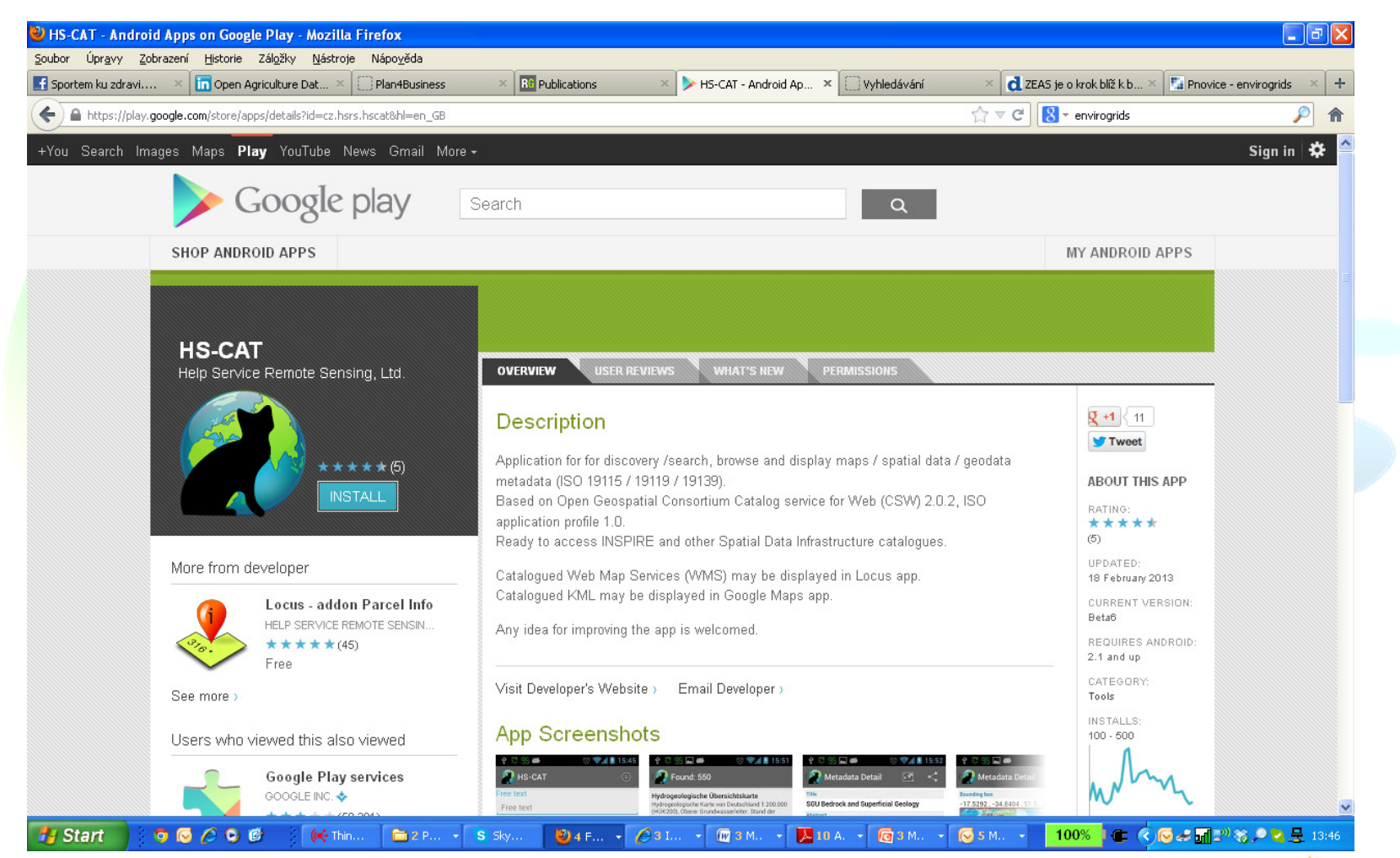

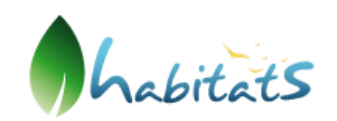

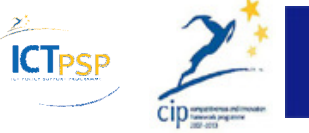

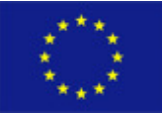

### View Services

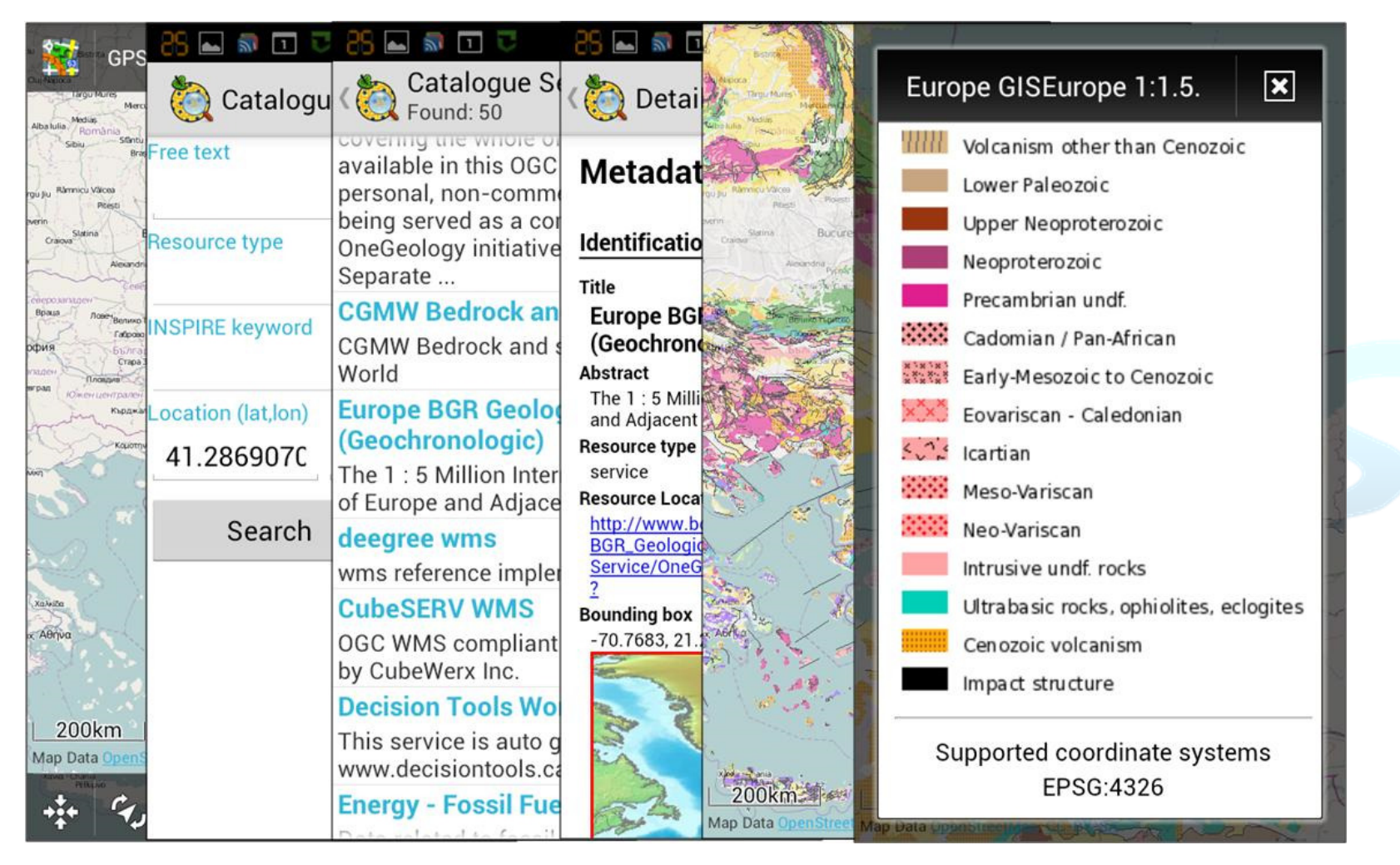

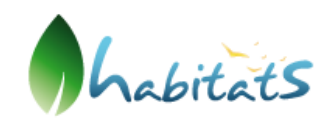

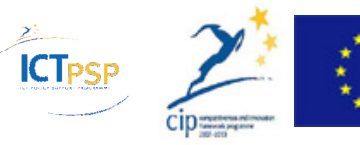

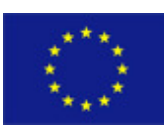

### Cadastral Parcels

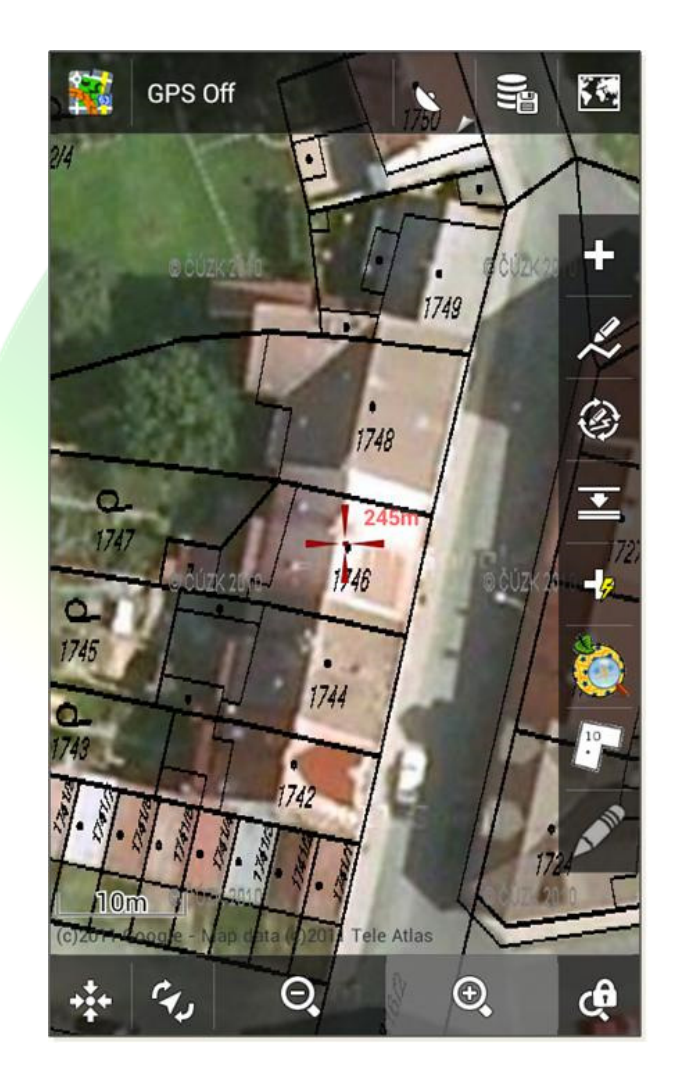

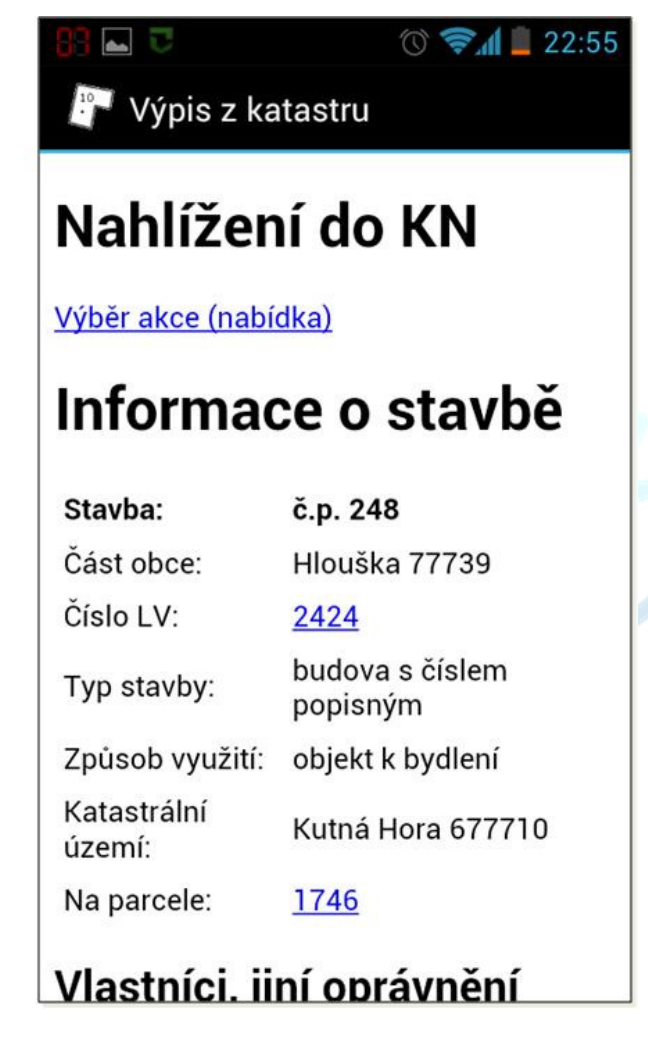

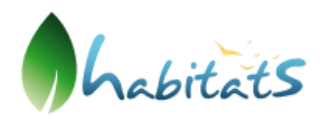

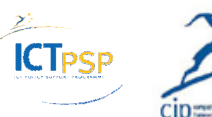

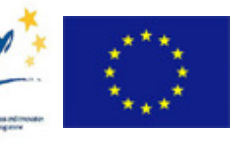

### KML Resources

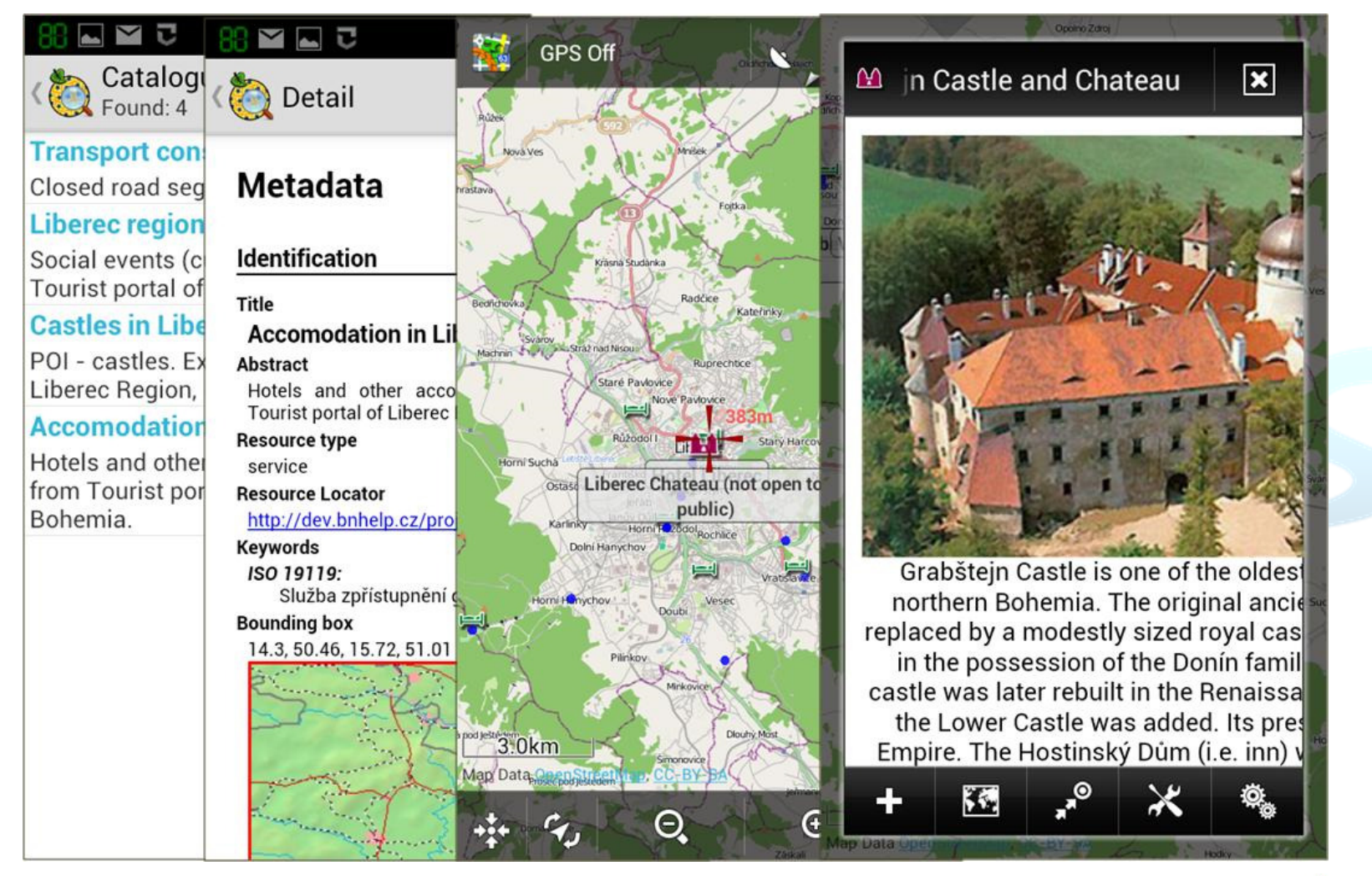

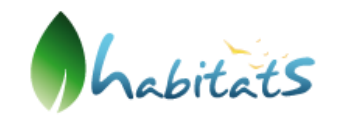

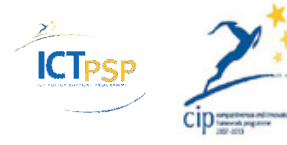

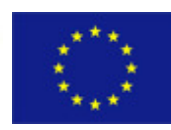

#### Liberec Example

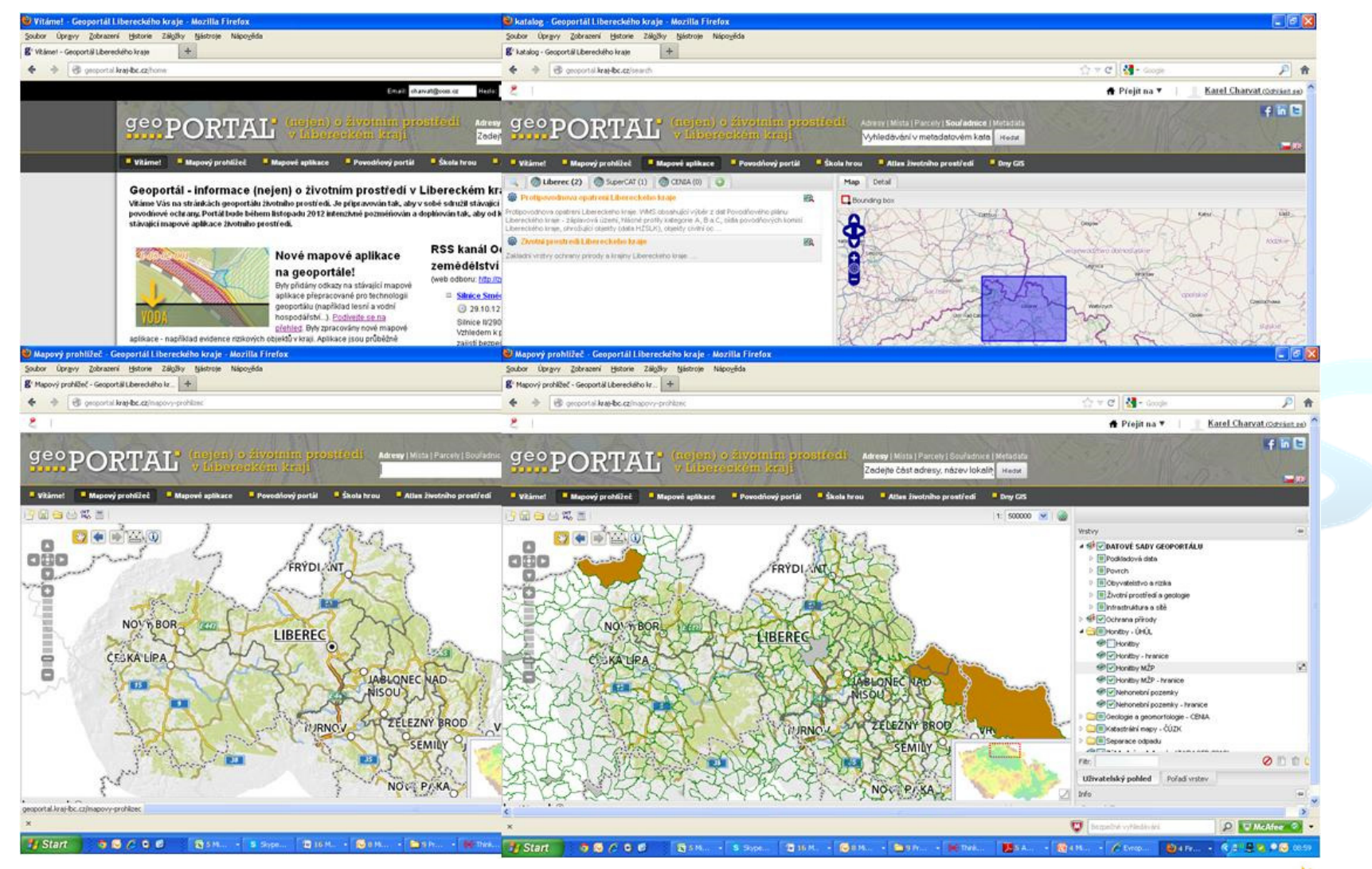

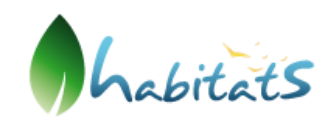

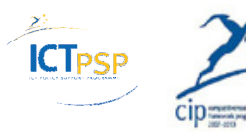

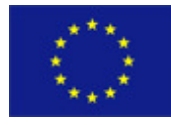

#### Liberec Example

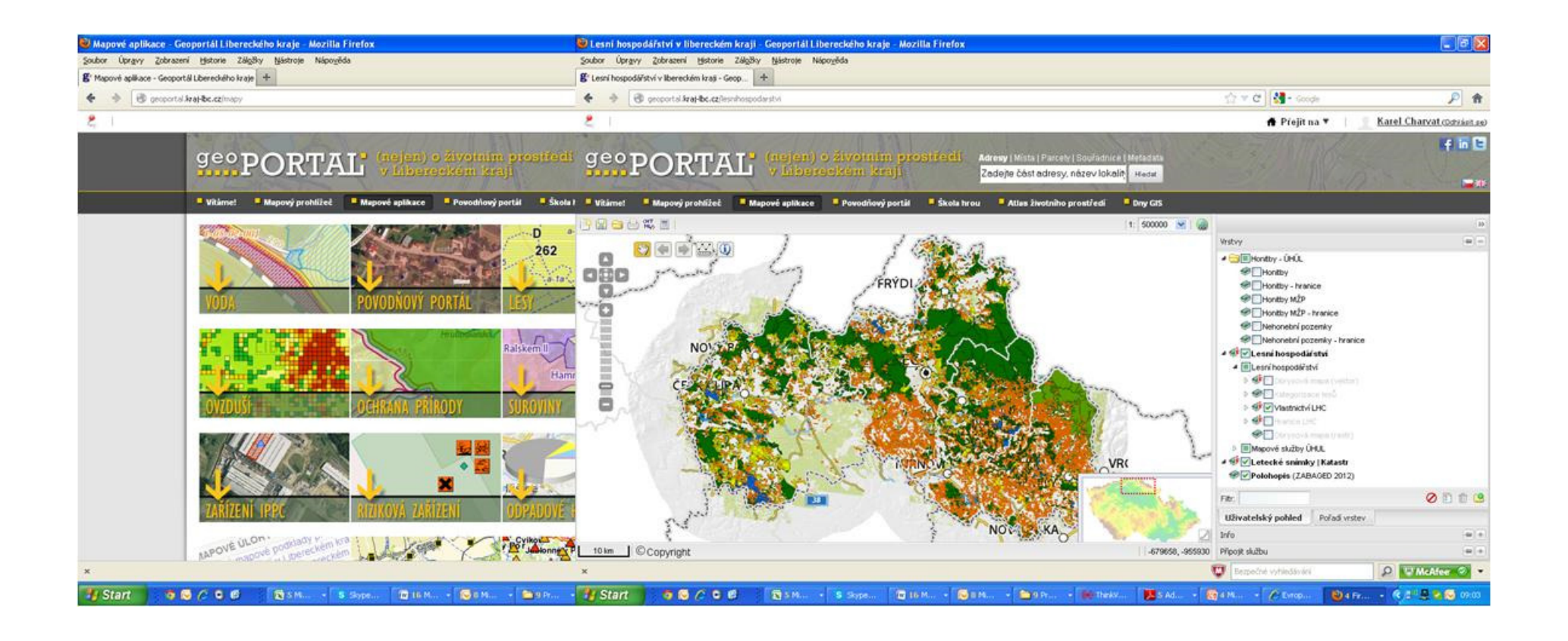

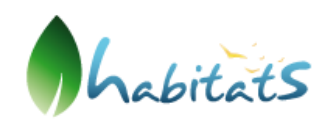

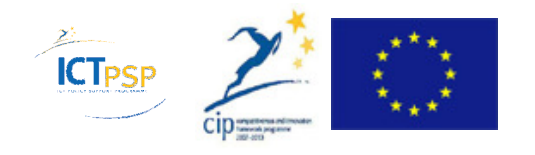

#### Liberec Example

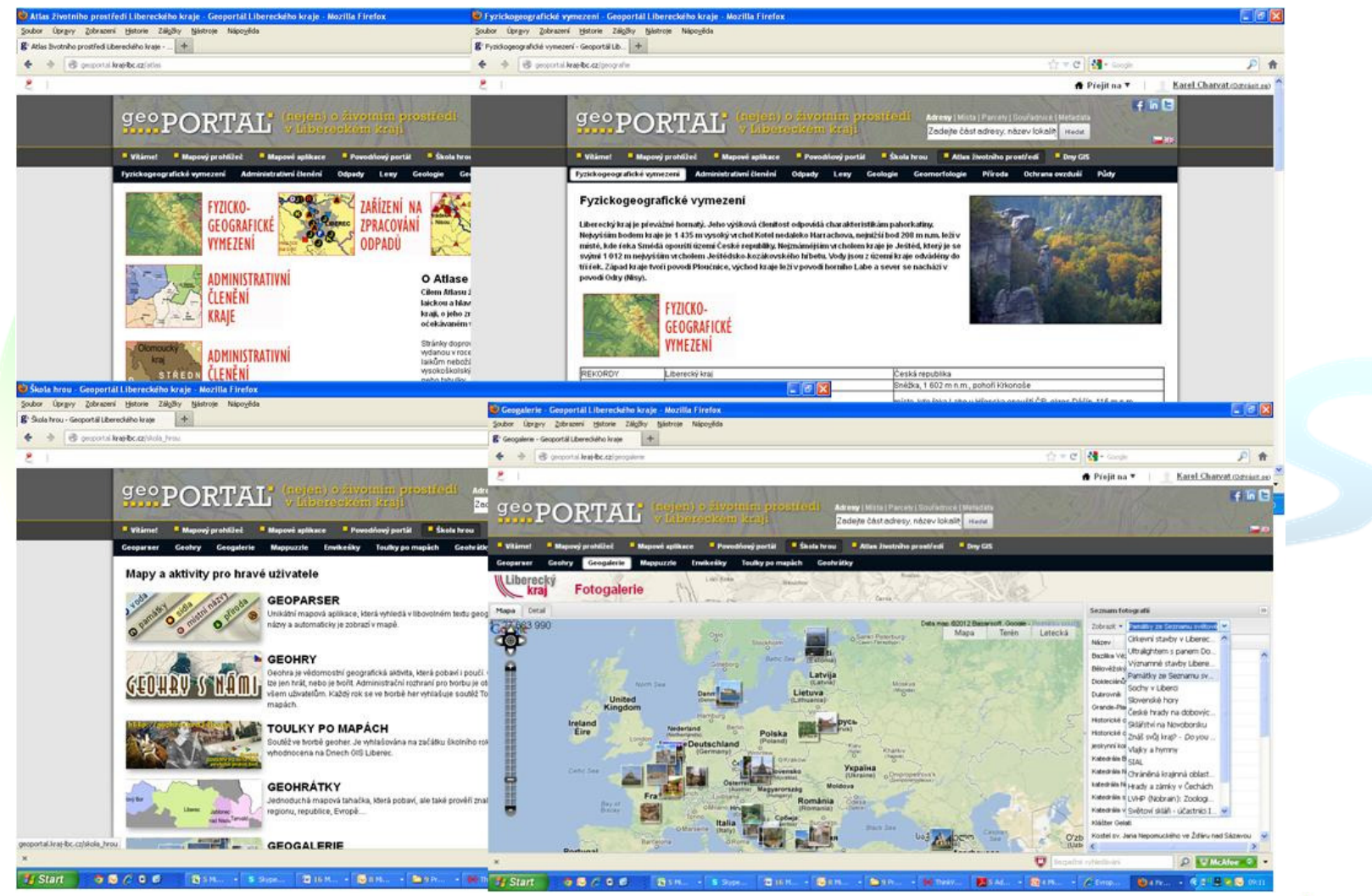

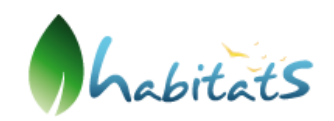

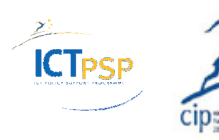

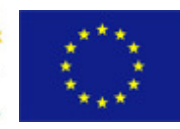

# Thanks!

## http://www.habitats.cz/

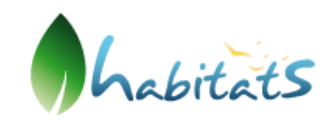

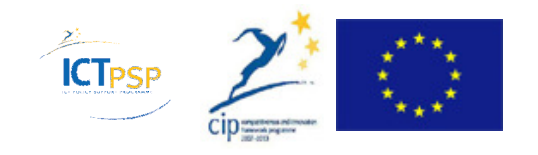